## **TRAF Drehen**

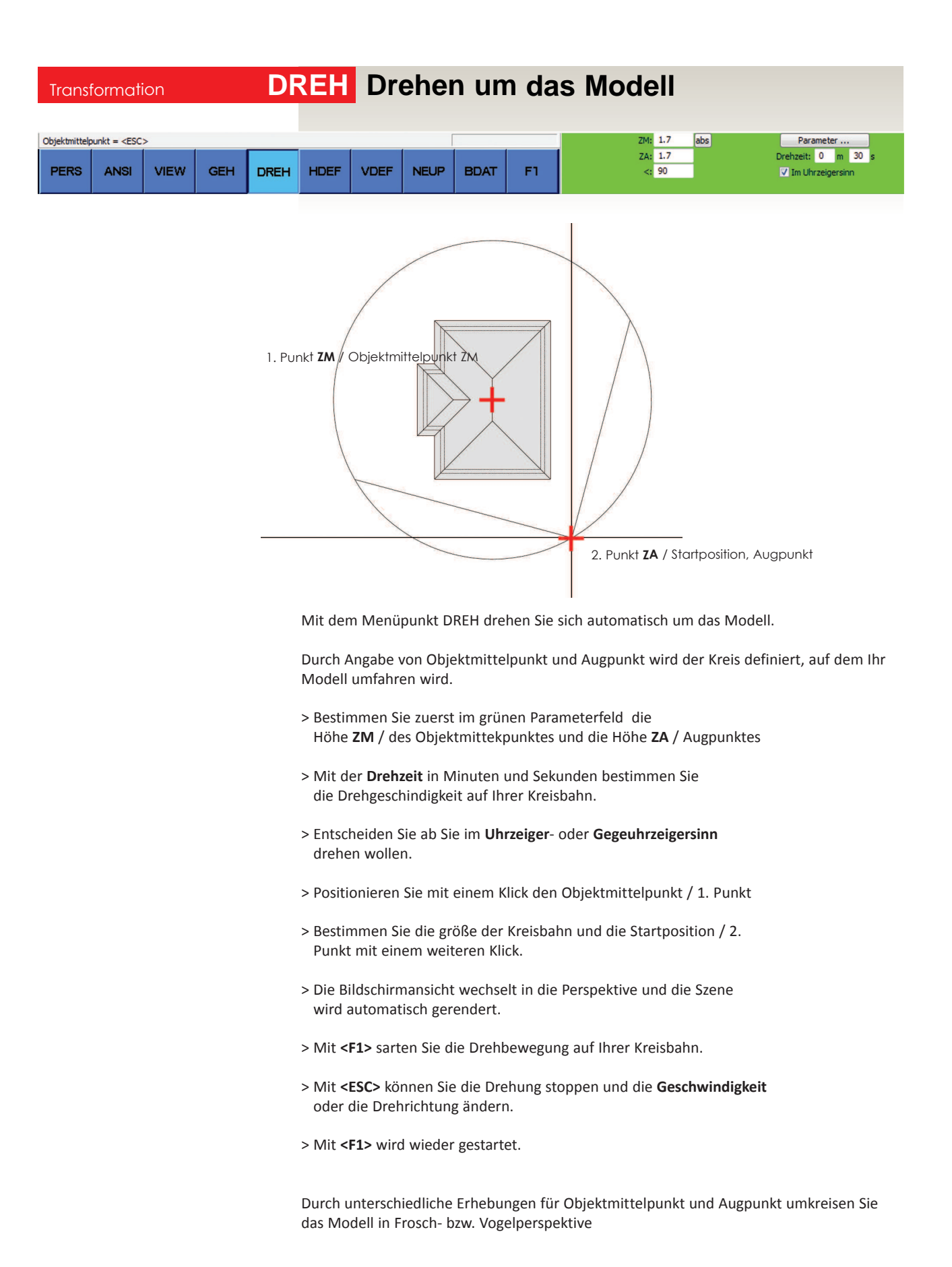